# A Process Is No Onez

*Jared Atkinson & Robby Winchester*

**A Process is No One:** 

**Hunting for Token Manipulation**

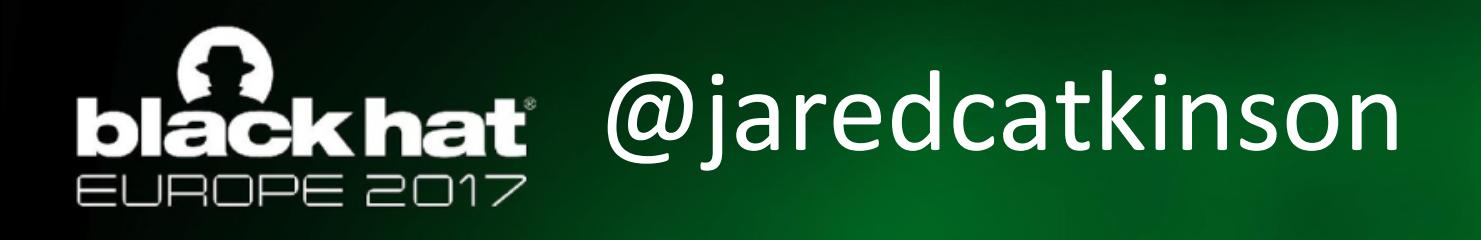

- Adversary Detection Technical Lead @ SpecterOps
- Developer:
	- PowerForensics
	- Uproot
	- ACE
	- PSReflect-Functions
- Microsoft MVP Cloud and Data Center Management (PowerShell)
- Former:
	- U.S. Air Force Hunt Team
	- Veris Group's Adaptive Threat Division

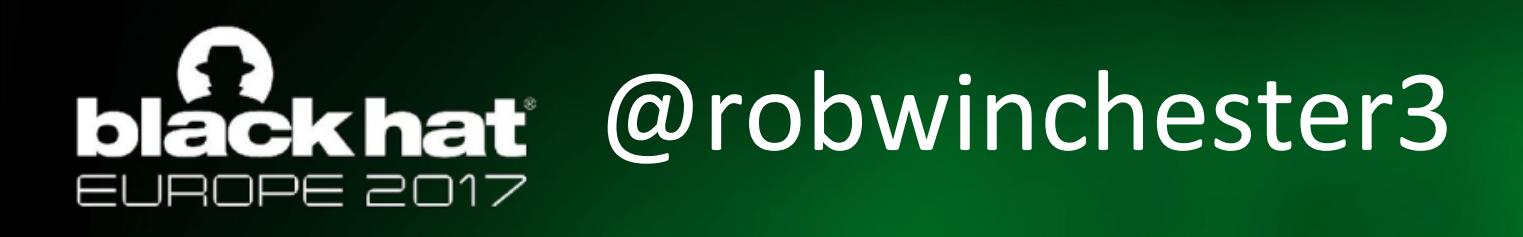

- Adversary Detection Lead @ SpecterOps
- Contributor:
	- Co-author of ACE
	- HELK
- Former:
	- U.S. Air Force Red Team
	- Veris Group's Adaptive Threat Division

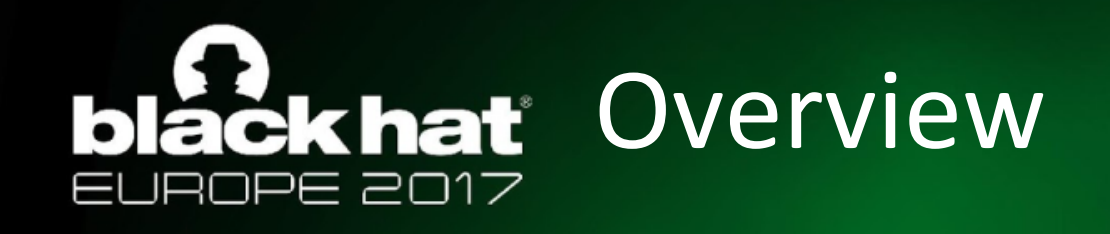

- What is "Hunt"?
- Attacker TTP
- Creating a Useful Hypothesis
- Case Study
	- Detecting Access Token Manipulation

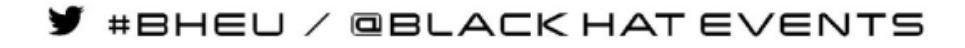

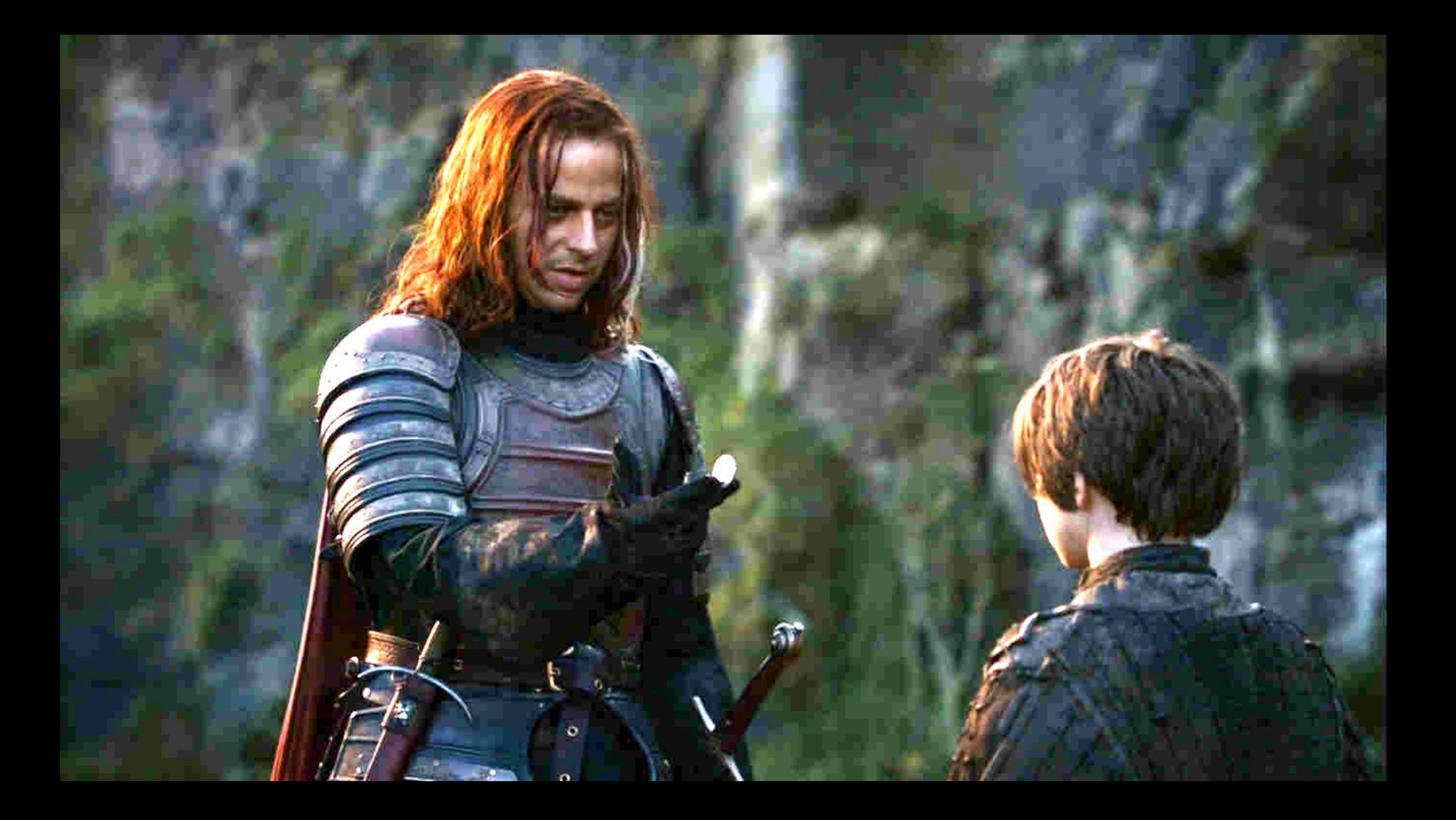

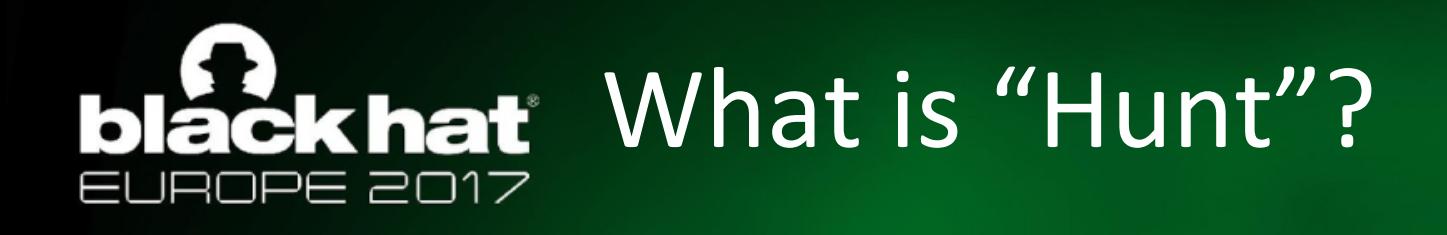

- Actively searching for malicious activity in the environment that has evaded current in place defenses
- Rooted in the assume breach mentality

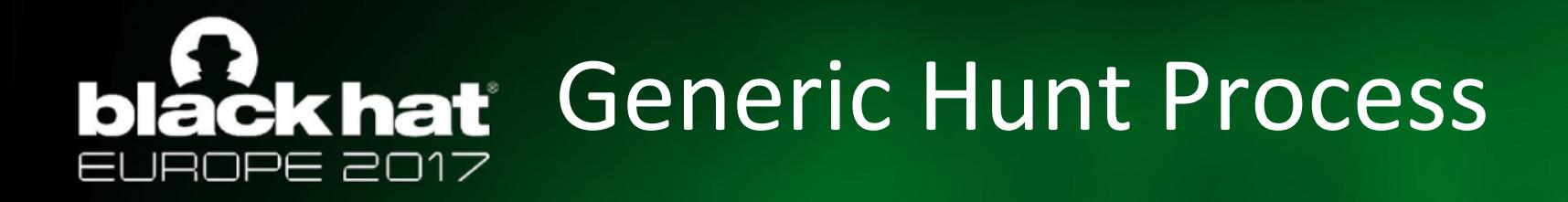

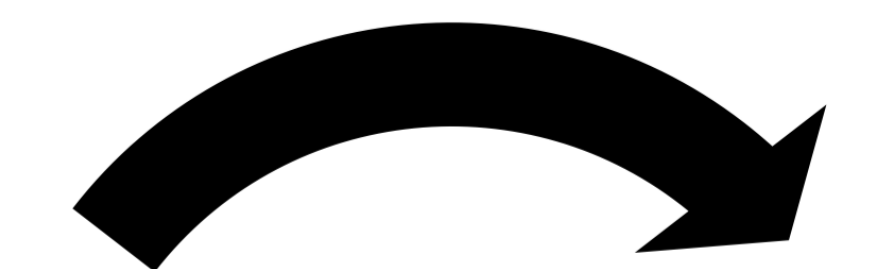

#### Gather Hunt for "bad" data

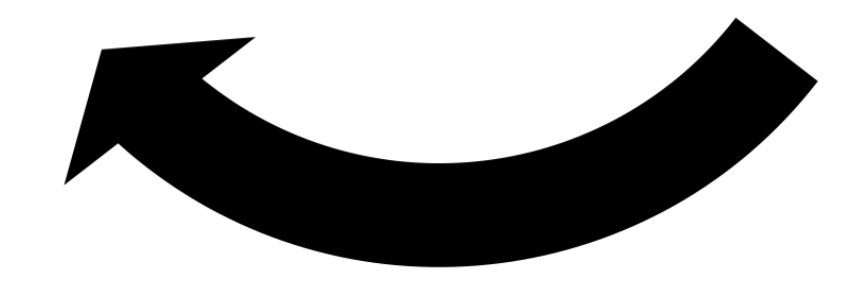

#BHEU / @BLACK HAT EVENTS

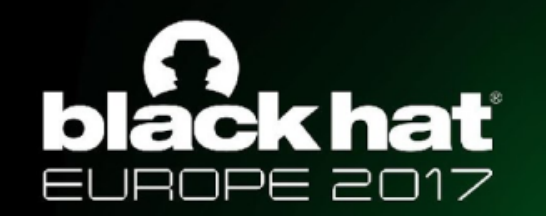

#### **CKhat** "Generic" Hunt Process Problems

- **Gather** data
	- What data should we collect?
	- Why are we collecting that data?
	- SIEMs, like Splunk, are expensive...
	- Open source alternatives, like ELK, are technically free but cost time
- **Hunt** for bad
	- What are you looking for in the gathered data?
	- What is "good" activity that can safely be filtered?
	- How much time do you have to search through the data?
	- Must balance "Hunting" time with "Investigation" time

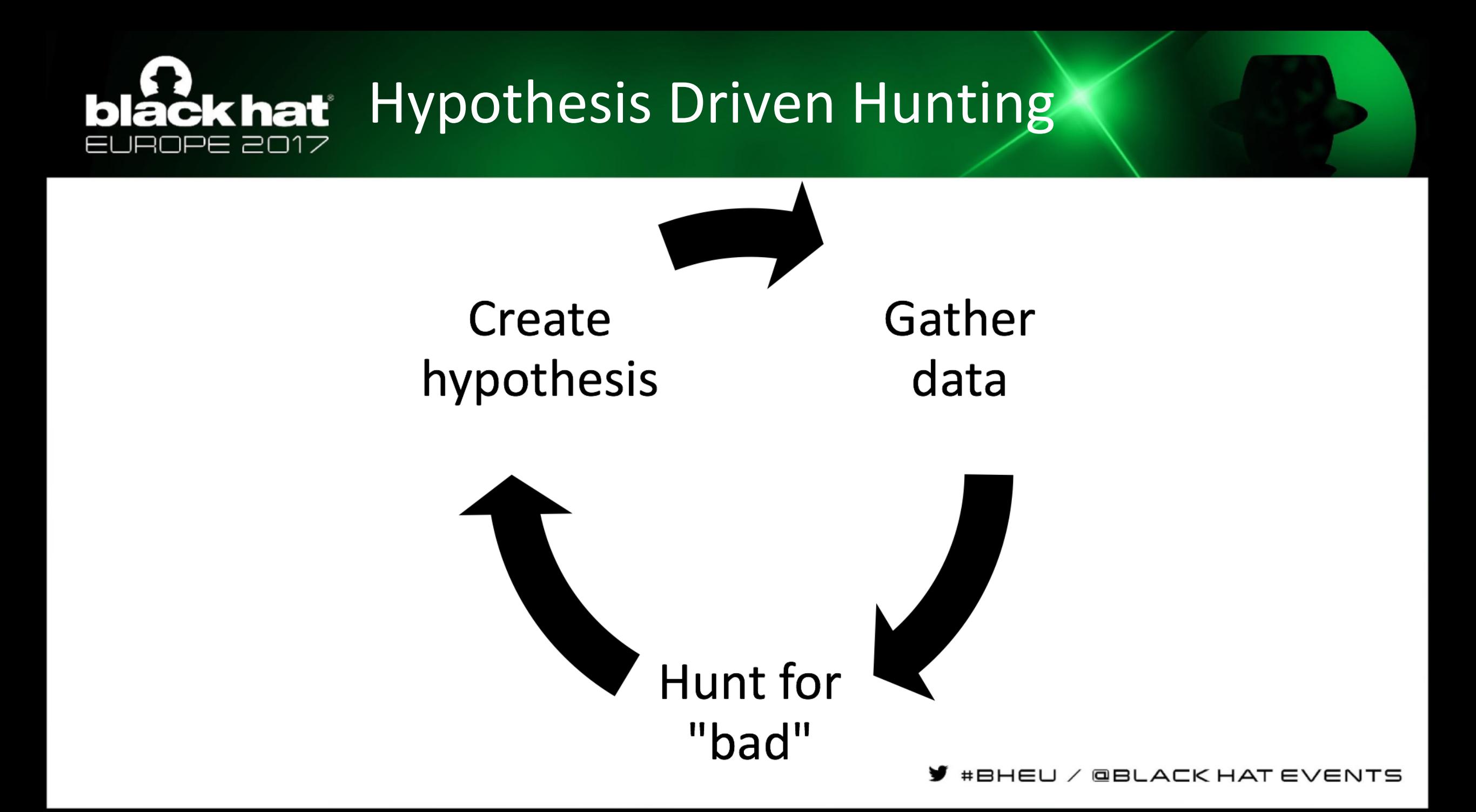

### **blackhat** Hypothesis Driven Hunting Benefits

- Focuses data collection effort
- Provides a specific goal for the team
- Combats data collection for data collection sake
- Helps eliminate "analysis paralysis"
- Track hypotheses over time
	- What Tactics are you not covering
	- Identify knowledge gaps that training can help fill
	- Inform purchasing decisions moving forward

### lack hat Great, so how do I make a hypothesis?

- This is the focus of the presentation!
- We will walk you through how to make a hypothesis that will actually result in something tangible
- Will do a practical demonstration on using this process to create and execute a hypothesis for Access Token Manipulation

#### lack hat First, what are we looking for?

- Assume Breach
	- Tons of organizations have been breached
	- It's a matter of **WHEN** not IF a breach will occur
- Focus on post-exploitation activity
	- Most in place defenses tools focus on preventing/detecting the initial attack
		- Firewalls
		- Anti-Virus
		- Intrusion Detection/Prevention Systems
	- If you can stop the attack before the objective is achieved, the attack is still stopped

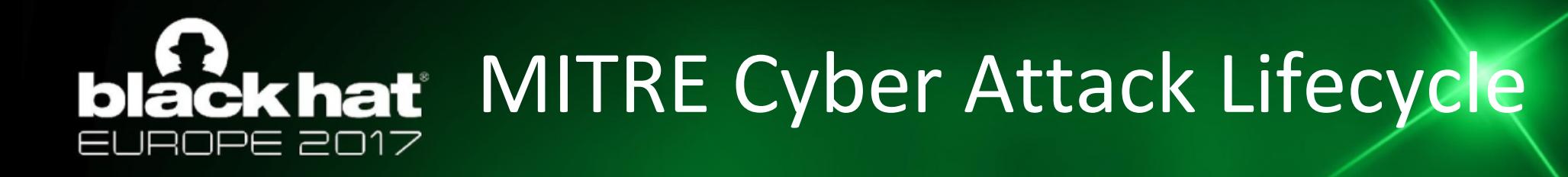

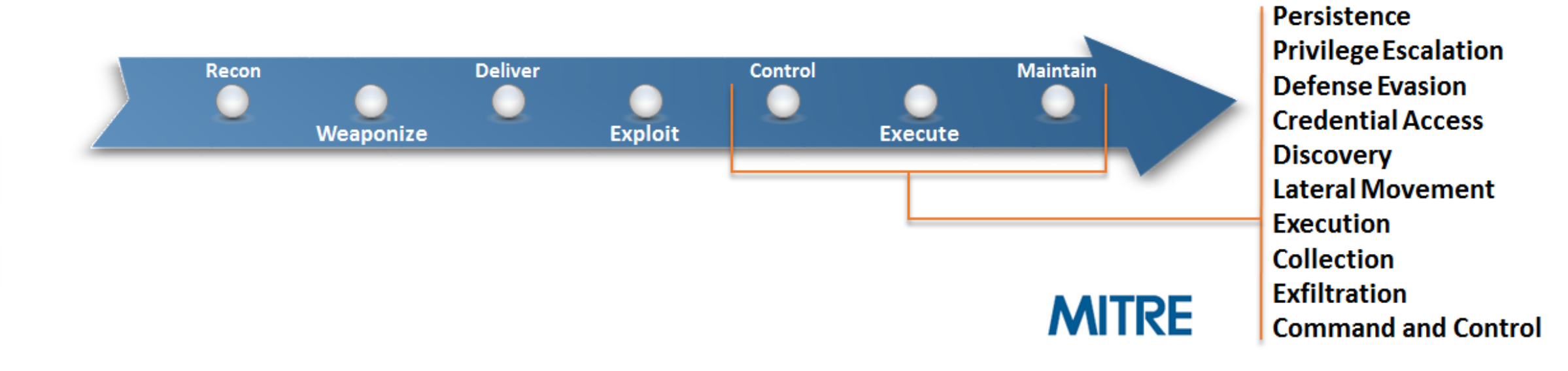

https://attack.mitre.org/wiki/Main\_Page

#BHEU / @BLACK HAT EVENTS

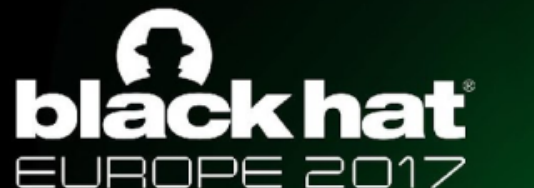

#### **CKhat** MITRE ATT&CK Framework

- A body of knowledge for cataloging an adversary activity during the attack cycle
	- Similar to how OWASP defines application security vunerabilities
	- Used as a reference for both offense and defense
		- Red Canary's Atomic Red Team Project (https://github.com/redcanaryco/atomic-redteam)
	- Includes Windows, Unix, and MacOS TTPs
- Categories loosely correspond with the attack cycle
	- Persistence
	- Lateral Movement
	- etc.

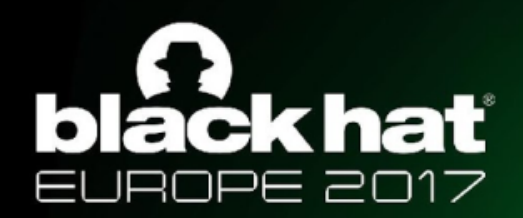

#### blackhat MITRE ATT&CK Framework

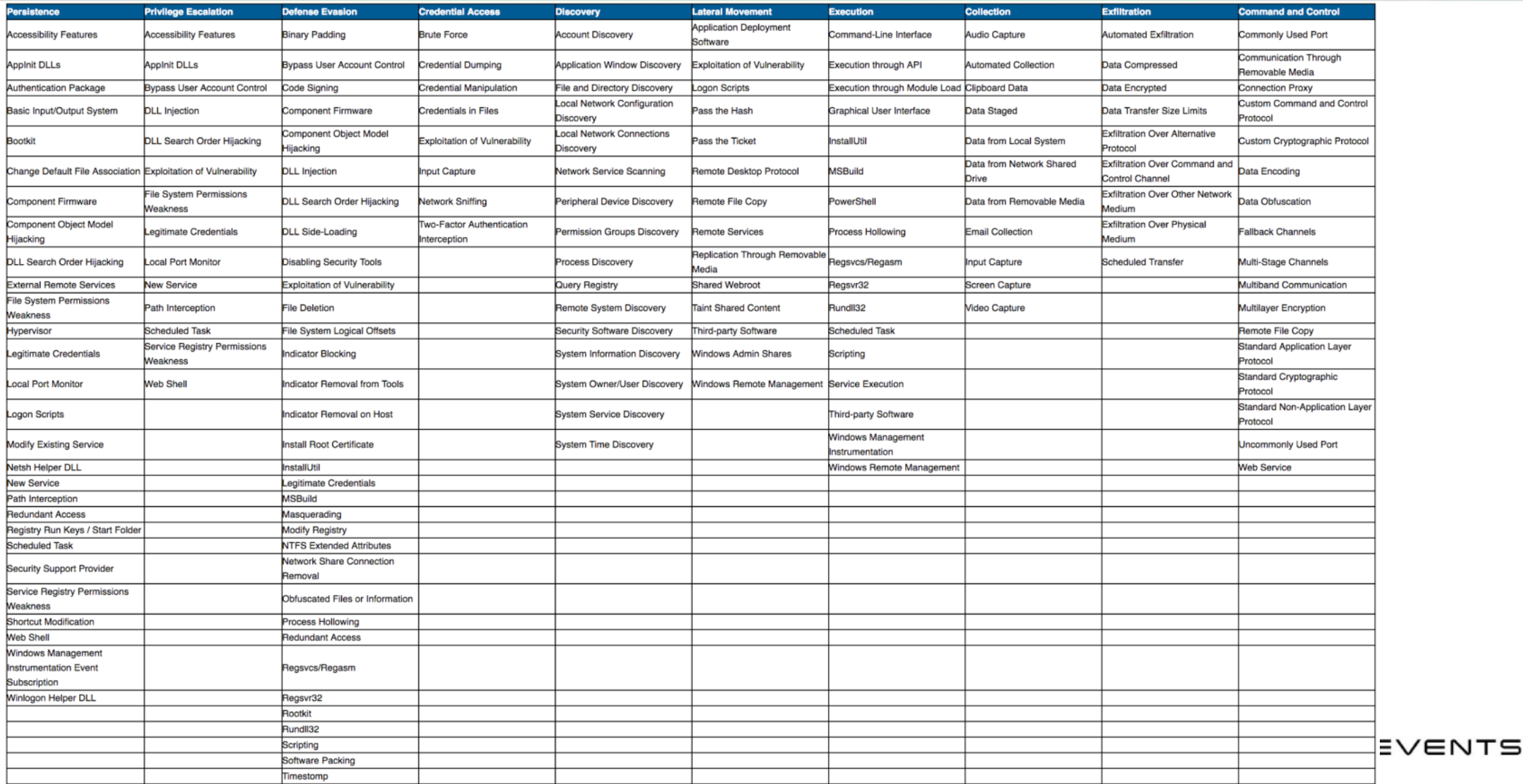

## ackhat TTPs: What are they?

- We will explain the meaning of TTPs with an example of a Car
- **Tactics** The employment and ordered arrangement of forces in relation to each other
	- Preventative Maintenance
- Techniques Non-prescriptive ways or methods used to perform missions, functions, or tasks
	- **Changing Oil**
- **Procedures** Standard, detailed steps that prescribe HOW to perform specified tasks
	- Detailed manufacturer's instructions for oil change

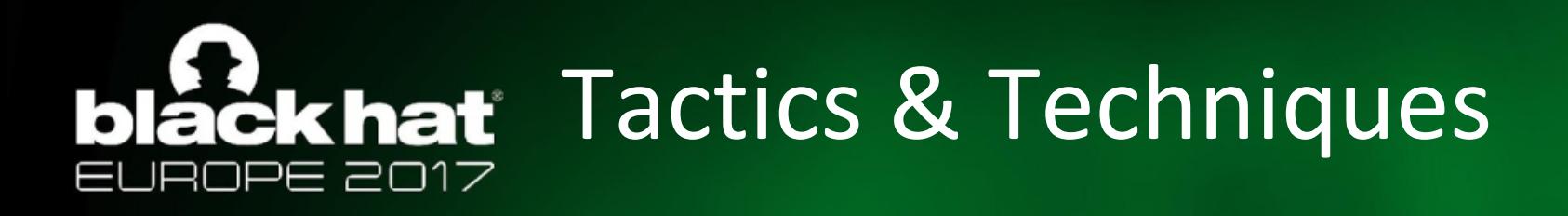

- Tactics
	- Sorted by column headers

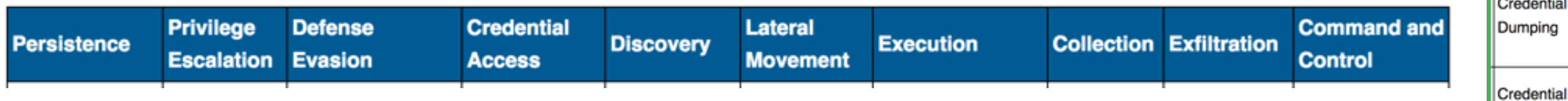

- Techniques
	- Represented by individual entries in ATT&CK matrix
	- 217 techniques currently documented
	- Windows, Linux, MacOS

Two-Factor Authentication #BHEU / @BLACK HAT E Interception

**Credential Access** 

**Brute Force** 

Manipulation

Credentials in

Exploitation of Vulnerability

Input Capture

Network Sniffing

Files

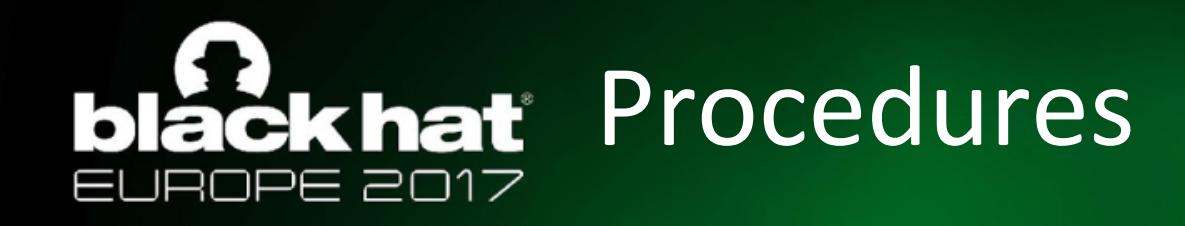

- In the detailed information of each technique specific examples or threats are included as available
- Not all procedures are included, but the data set is large and growing

Process Hollowing

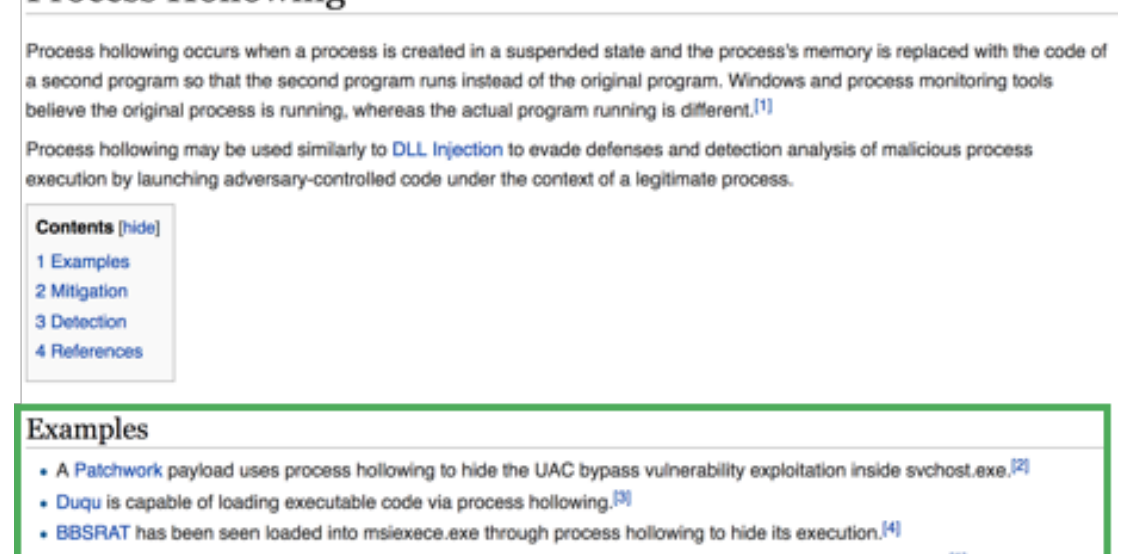

BADNEWS has a command to download an .exe and use process hollowing to inject it into a new process.[5]

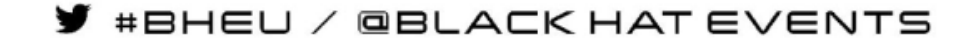

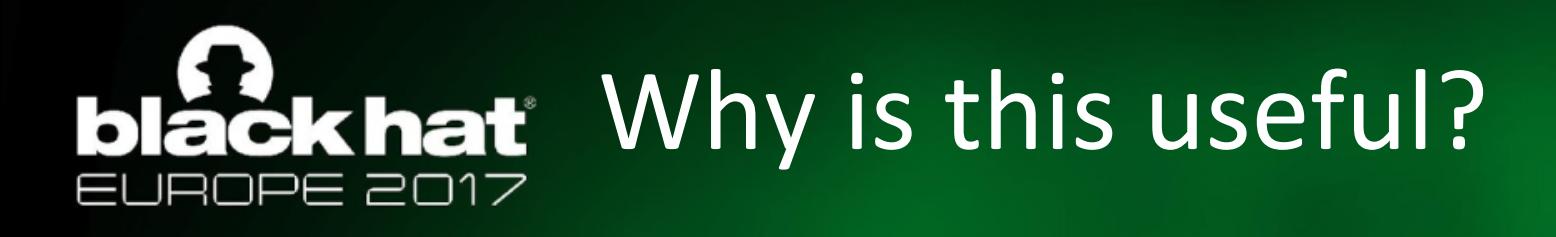

- Focus on detecting the behavior, not hashes and specific tool signatures
- Reference throughout the hypothesis process
- Tracking hunt history (technique coverage)
- Plan/chart future hunt activity
- Identify areas (Tactics) lacking coverage

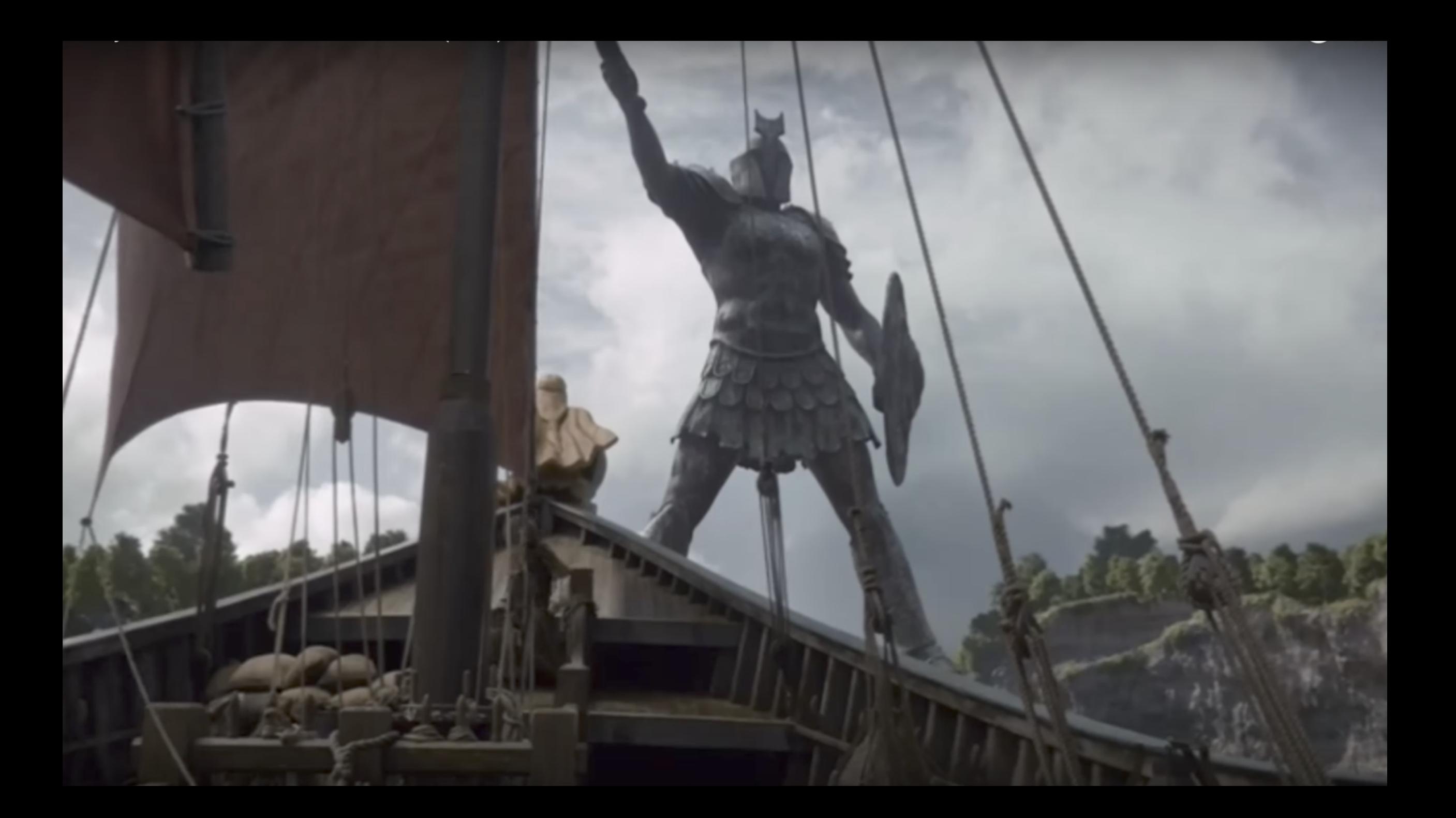

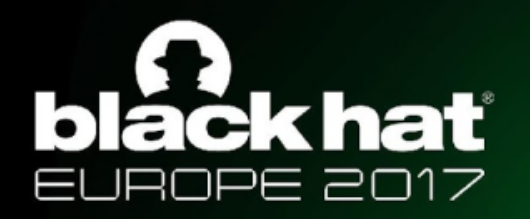

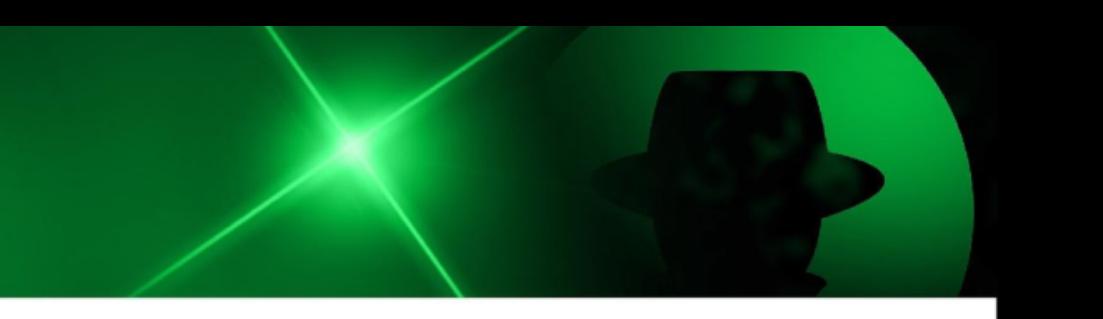

#### Enter the Hunt Hypothesis

#BHEU / @BLACK HAT EVENTS

#### Our Hypothesis Process äčk hať

- 5 step process to create meaningful hunt hypotheses
	- 1) Identify the Tactic and Technique
	- 2) Identify the Procedure(s)
	- 3) Identify the Collection Requirements
	- 4) Identify the Scope
	- 5) Document Excluded Factors
- Intended to be used to create hunt hypotheses to be completed in one week

### **Lack hat** Phase 1: Identify the Tactic & Technique

- High level what are you looking for?
- Used to track interest (tactics) over time in environment
- Attacks rarely use only one Tactic or Technique
	- Specifically focus your efforts

### lackhat Phase 2: Identify the Procedures

- Specific examples and implementations of the selected technique
- Frequently found in APT reports, threat intelligence, etc.
- Understand and examine the different procedures
- What can and cannot be easily changed across all of the procedures?
- Perform research to understand the basic concepts of each procedure

#### Phase 3: Identify Collection čk hať Requirements

- **Bulk of the research time**
- Replicate malicious activity in the lab
- Identify common behaviors
- I dentify high false positives
	- If possible, test in a small portion of the network
- Should result in a POC collection capability which gathers desired data

### lack hat Phase 4: Identify the Scope

- Two factors for scope:
	- Time
		- Length of execution window
		- We recommend starting with week long execution windows
	- Number of data sources to collect
		- Can be host or network information
		- How much data can be collected in the timeframe?
		- How much data can be analyzed in the timeframe?
- **Primarily based on collection requirements**
- Scope may be limited due to limited collection capability

## **Print** Phase 5: Document Excluded Factors

- What things were you unable to include in the hypothesis at each level?
	- What TTPs were not able to be researched during this hunt?
	- Technical collection limitations?
	- **Political limitations?**
	- Scope limitations?
- Will feed future hunt hypotheses
- Informs future technology purchases
- Quantifies the effects of scope limitation

### **Exhat** What do we have at the end?

- Specific behavior being "hunted" for in the environment
- Understanding of the attack technique
- Knowledge of data required to detect the activity

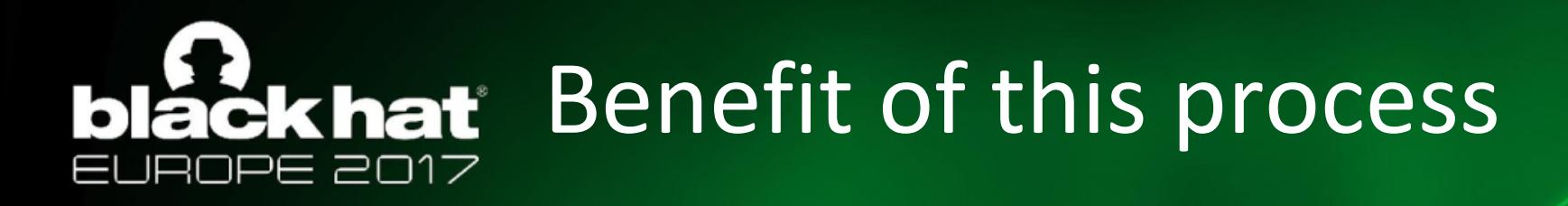

- Focuses hunt efforts to have a tangible result
- Incremental improvement of security posture over time
- Can transition reported attack techniques to real security quickly

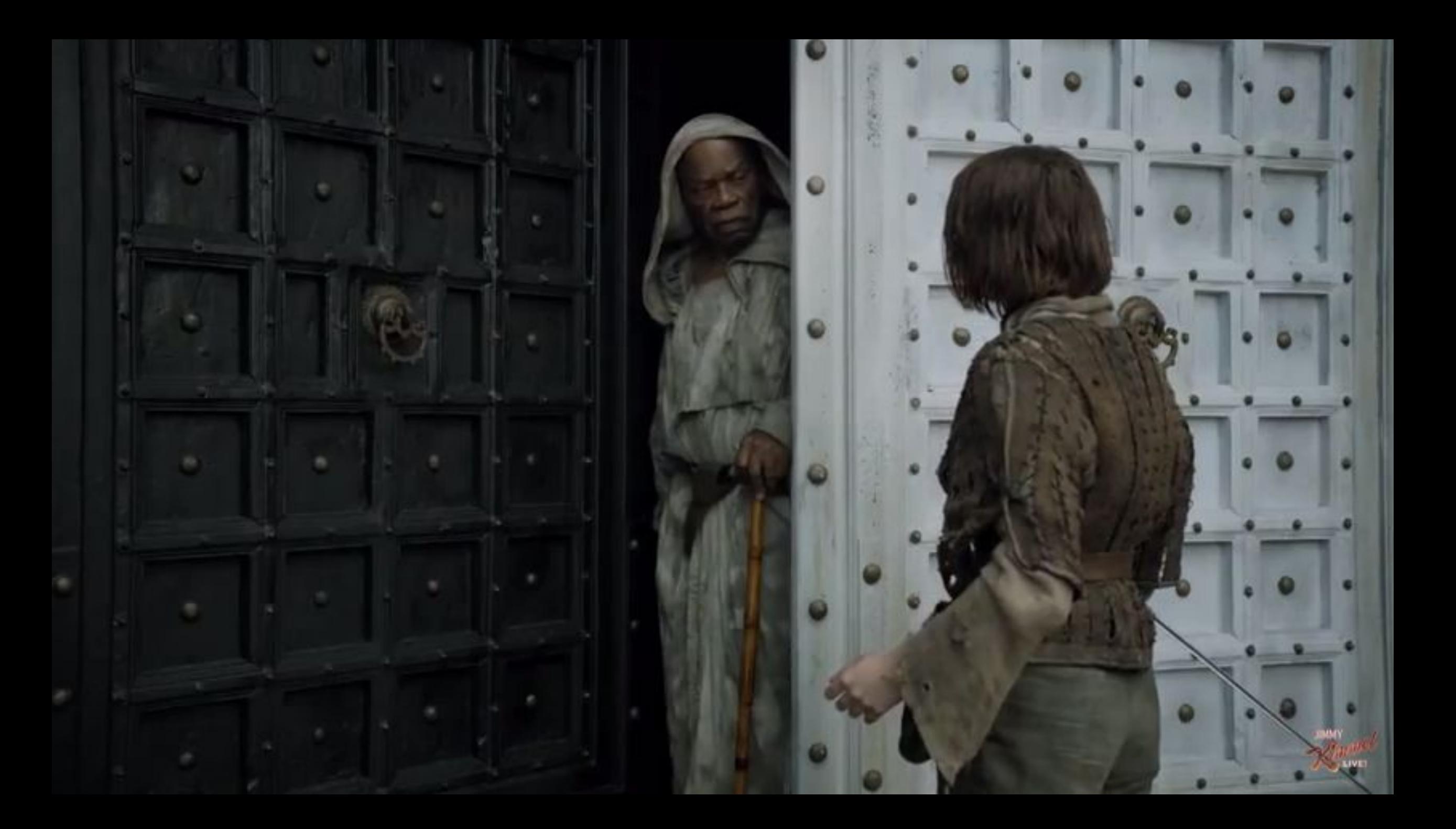

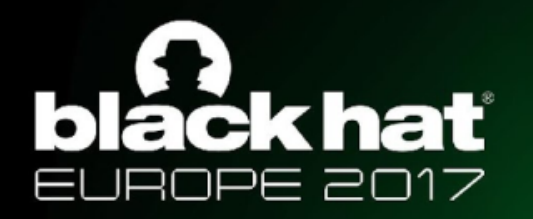

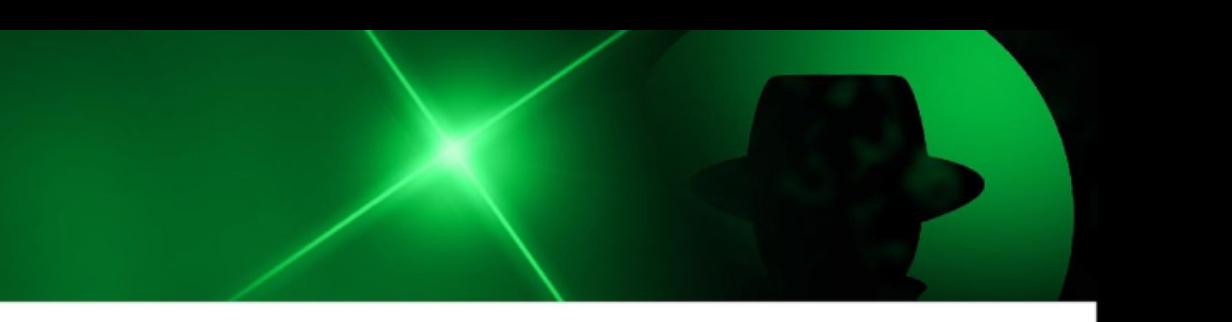

#### Case Study

#### Detecting Access Token Manipulation

#BHEU / @BLACK HAT EVENTS

### ackhat CISO went to Hacker Summercamp

- Our situation:
	- **Small security budget**
	- No EDR capability (agent-based monitoring)
	- Poor lateral network visibility
	- Lots of local administrators
- **Our task:** 
	- Can we detect it?
	- Can we stop it?
	- Have we been affected by it?
- Our reality:
	- Don't want to focus on the Empire specifically, but maybe its capabilities

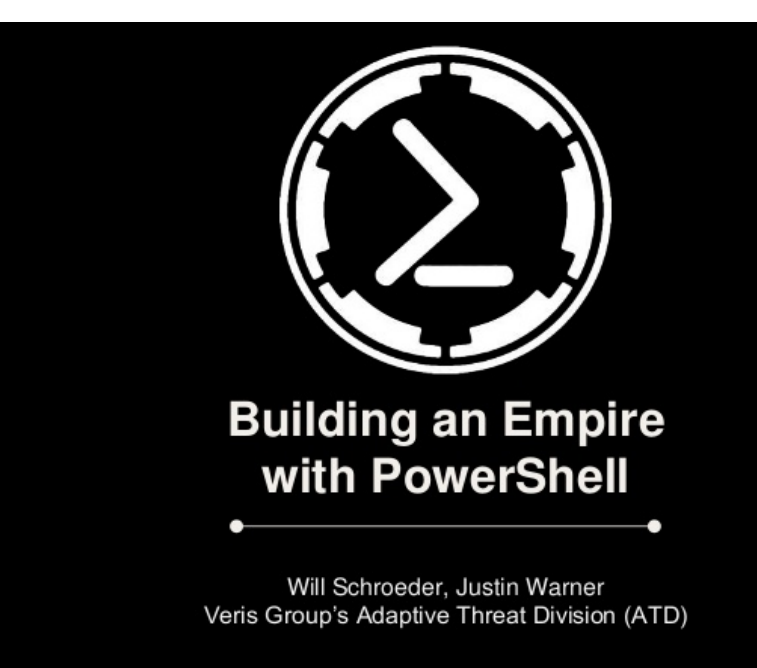

### **Educat** Phase 1: Tactic and Technique(s)

- Empire is commonly used for:
	- **Privilege Escalation** 
		- **Access Token Manipulation**
		- **Bypass User Account Control**
	- **Defense Evasion** 
		- **DLL** Injection
	- Credential Access
		- Credential Dumping
	- Lateral Movement
		- Pass the Hash
		- Pass the Ticket
		- Windows Management Instrumentation
- Tactic Privilege Escalation<sup>1</sup>
- Technique Access Token Manipulation<sup>2</sup>

1https://attack.mitre.org/wiki/Privilege\_Escalation 2https://attack.mitre.org/wiki/Technique/T1134

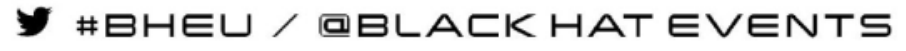

## **Lackhat** Access Token Manipulation

- Windows uses **access tokens** to determine the security context of a running process or thread
- Attackers can manipulate their applied access token to access securable objects or perform privileged operations that they previously were not able to do.
- Procedures
	- Token Impersonation (Theft)
	- **Create a Process with a Token**
	- Create Token  $\rightarrow$  Impersonate Token

#### **CKhat** Windows Authentication Overview

- Windows creates a **logon session** upon successful authentication
	- User credentials (if any) are stored in Isass.exe
		- Credentials may be used later for Single Sign On
	- Credentials are tied to the logon session
	- Typical credentials: NTLM hash, Kerberos tickets, plaintext passwords
- **Tokens** define the security context of a process/thread
	- When a process/thread wants to act in a user context it uses a token
		- Interact with a securable object or perform an action that requires privilege
	- Tokens are tied to logon sessions and determine how the cred is used

Thread/Process  $\rightarrow$  Token  $\rightarrow$  Logon Session  $\rightarrow$  Credential

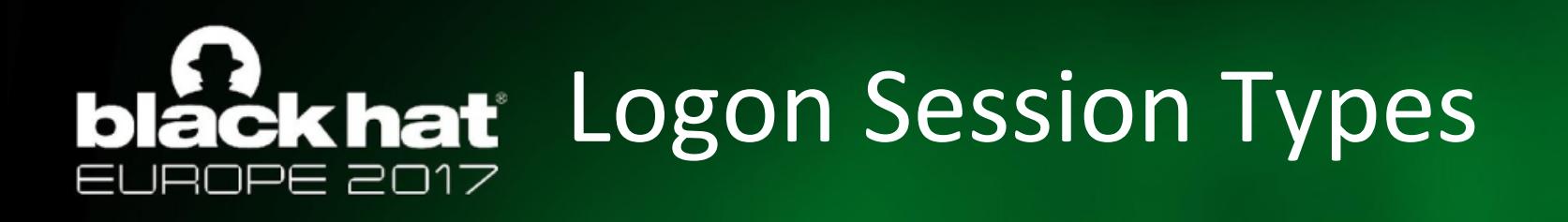

- The **logon session type** is the only thing that matters for credential/token theft
	- NOT the token type. Credentials are tied to a logon session, NOT a token!
- Types
	- **Network** logon (type 3): the client proves they have credentials, but does not send them to the server (credentials are NOT in memory)
	- **Non-Network** logon (Interactive/NetworkCleartext/etc.): the client sends credentials to the service (credentials are in Isass.exe)
- Implication:
	- If Logon Session Type is 3 (Network logon) then there is no credential/token to steal

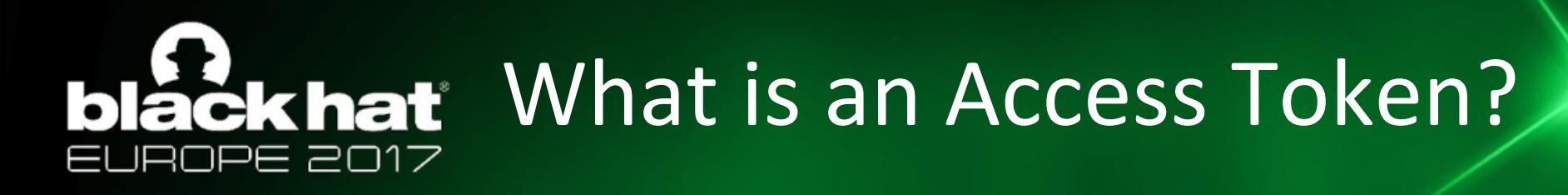

- Kernel object that describes the security context of a process/thread
- Contains the following information:
	- User Account Security Identifier (SID)
	- Group SIDs
	- Logon SID (Logon Session Identifier)
	- List of Privileges held by user or groups
	- Token Integrity Level
	- **Impersonation Level**
	- Optional list of restricting SIDs

#### blackhat Token Types & Impersonation Levels

- **1) Primary** a *process* token
	- OS uses token's credentials to authenticate remotely.
- **2) Impersonation** a *thread* token
	- Threads use Impersonation tokens to impersonate other security contexts
	- OS *might* use token's credentials to authenticate remotely
- Token Impersonation Levels
	- **Anonymous** Remote server cannot identify/impersonate client
	- **Identification** Remote server can identify user, but not impersonate
	- **Impersonation** The remote server can identify and impersonate the client across one computer boundary
	- **Delegation** The server can impersonate the client on across multiple boundaries, and can make calls on behalf of the client.

#### black hat Who has seen or done this?? PE 2017

 $\bullet$   $\bullet$  $\bullet$ root@kali: ~ ile Edit View Search Terminal Help Information Connection Id Type meterpreter x86/win32 NOSECURITY\paranoid @ PARANOIDPC 192.168.56.85:443  $->192.168.56.83:62675(192.168.56.83)$ sf exploit(<mark>ask</mark>) > run \*1 Started reverse handler on 192.168.56.85:4444 UAC is Enabled, checking level... The user will be prompted, wait for them to click 'Ok' Uploading EwINpSJetr.exe - 73802 bytes to the filesystem... Executing Command! Sending stage (885806 bytes) to 192.168.56.83 \*] Meterpreter session 3 opened (192.168.56.85:4444 -> 192.168.56.83:62745) at 015-08-24 15:31:13 +0300 eterpreter > getuid erver username: NOSECURITY\paranoid  $\frac{1}{2}$ terpreter > getsystem .got system via technique 1 (Named Pipe Impersonation (In Memory/Admin)). eterpreter > getuid erver username: NT AUTHORITY\SYSTEM eterpreter >

Image Credit: https://dfirblog.wordpress.com/2015/10/24/protecting-windowsnetworks-uac/

#BHEU / @BLACK HAT EVENTS

## lackhat Access Token Manipulation Overview

- Every process has a **primary token** that describes the security context of the user account associated with the process
- By default, threads use the process' primary token
- Threads can impersonate a client account
	- The thread will have both a **primary** and **impersonation token** in this case
- **Token Impersonation**
- Create a Process with a Token
- Make and Impersonate Token

### **Phase 2: Identify the Procedures**

- Technique Access Token Manipulation
	- Token Impersonation
	- Create a Process with a Token
	- Make and Impersonate Token

### läckhat Token Impersonation (Theft)

- Situation:
	- Your target user has a non-network Logon Session on the system.
- Assuming admin rights, you can directly impersonate the token.
- DuplicateToken(Ex)
	- Creates a new access token that duplicates an existing token.<sup>1</sup>
	- Can use returned token w/ ImpersonateLoggedOnUser or SetThreadToken
- ImpersonateLoggedOnUser
	- Lets the calling thread impersonate a logged on user's security context.<sup>2</sup>
	- Works with **primary** and **impersonation** tokens.<sup>2</sup>
- SetThreadToken
	- Assigns an **impersonation token** to a thread.<sup>3</sup>

#### **TOKEN IMPERSONATION/THEFT**

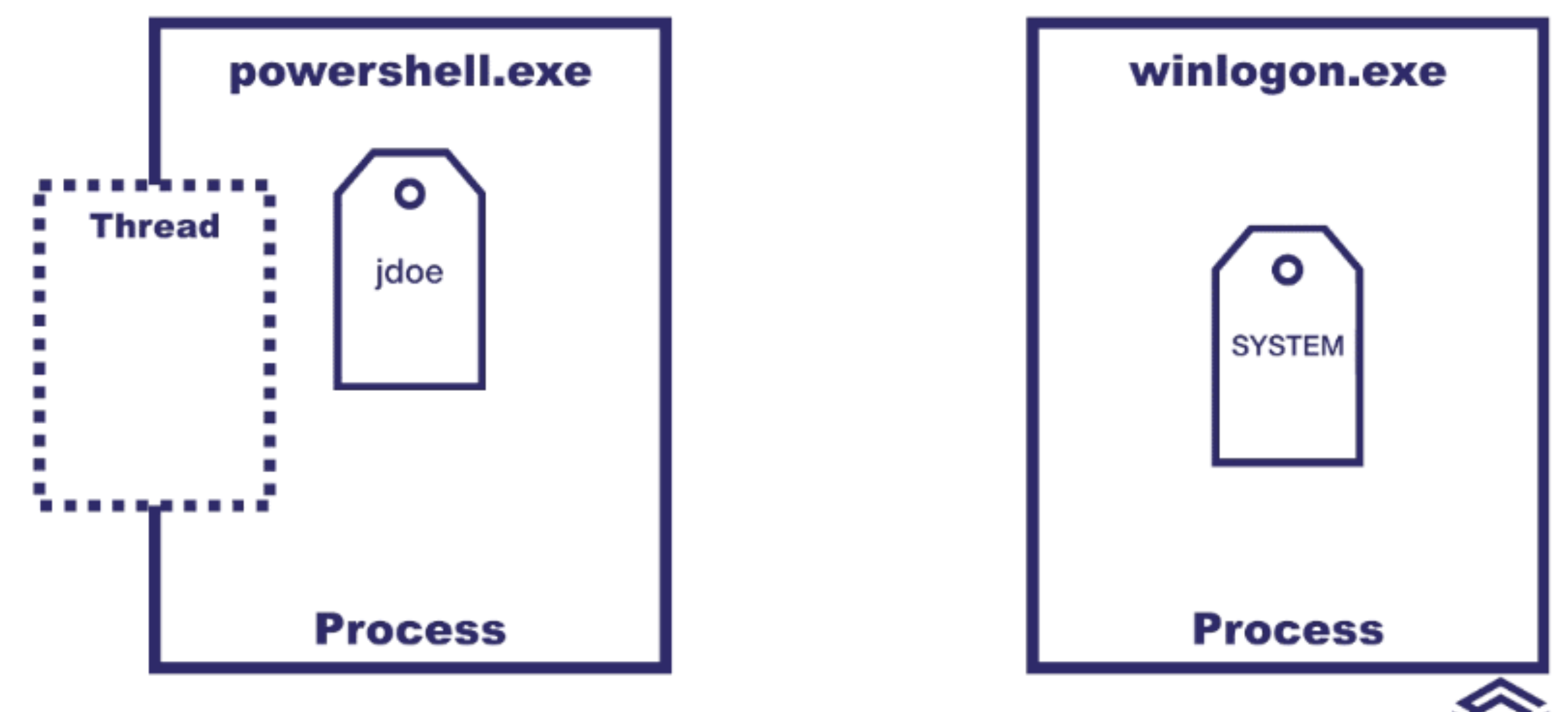

### ackhat Create a Process with a Token

- Situation:
	- You want a quick way to create a process with a security context for a different user account.
- DuplicateToken(Ex)
	- Creates a new access token that duplicates an existing token.<sup>1</sup>
	- Can use returned token w/ ImpersonateLoggedOnUser or SetThreadToken
- CreateProcessWithTokenW
	- Creates a new process and its primary thread.<sup>1</sup>
	- Process runs in the security context of the user account represented by the specified token.<sup>1</sup>

#### **CREATE PROCESS WITH TOKEN**

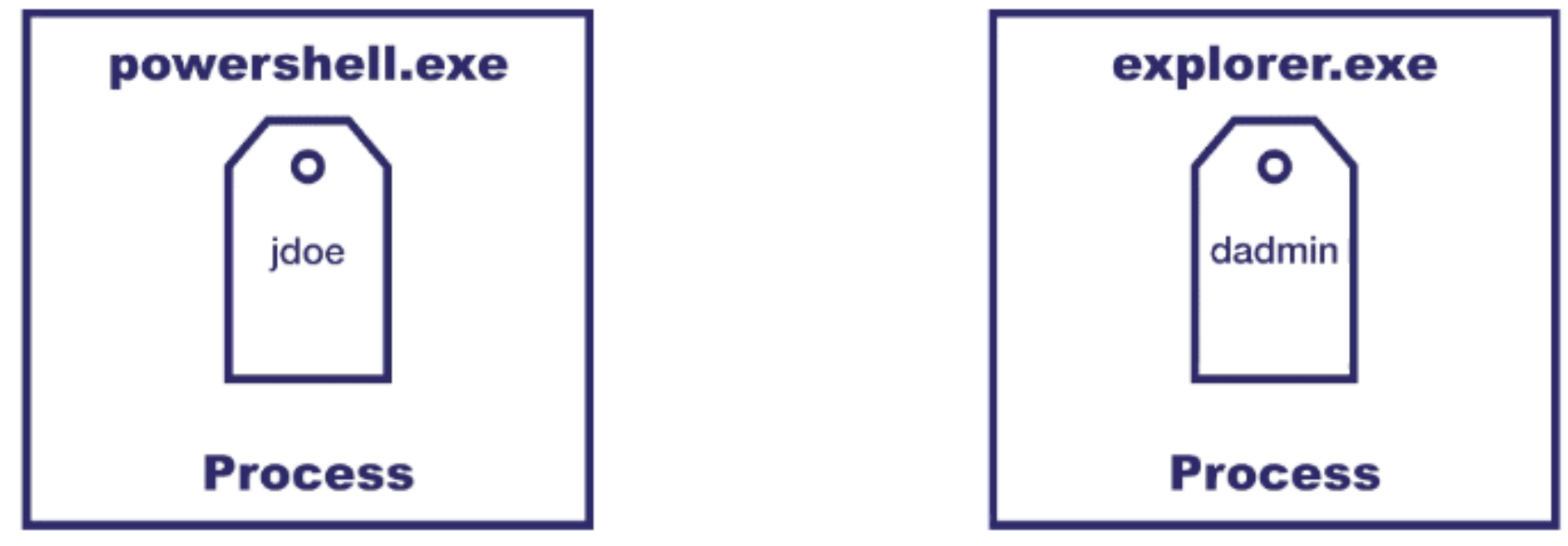

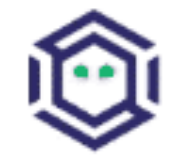

## ackhat Make and Impersonate Token<sup>1</sup>

- Situation:
	- You have a username and password, but the user is not logged on
- **LogonUser** 
	- Set the **dwLogonType** to LOGON32 LOGON NEW CREDENTIALS (type 9)
	- Creates a NewCredential Logon Session for specified user and password
		- Local authentication will use the parent process' user
		- Network authentication will use the specified user account
	- Returns a copy of the new Logon Session's access token
- SetThreadToken
	- Assigns an impersonation token to a thread.

#### **MAKE AND IMPERSONATE TOKEN**

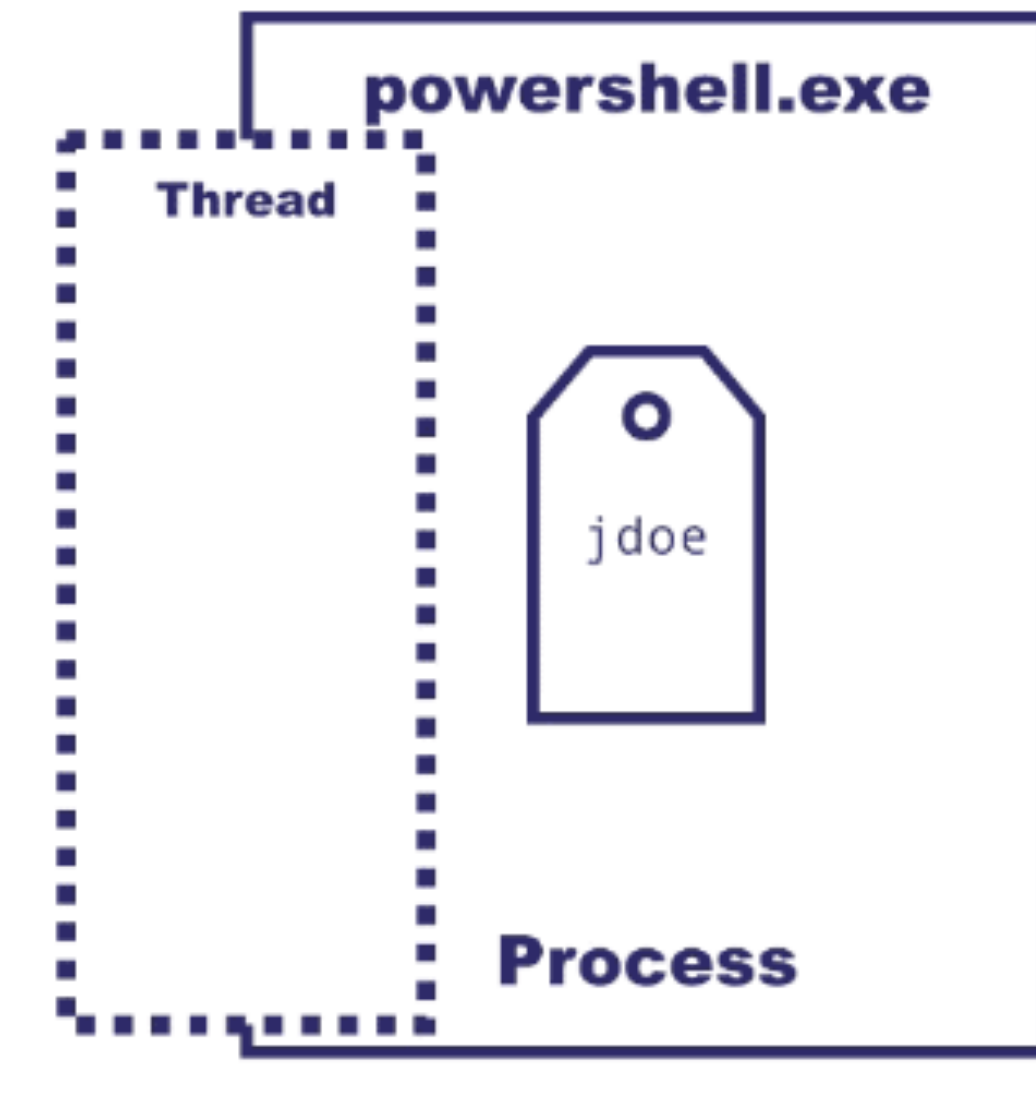

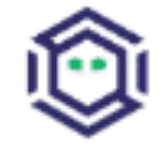

### **Phase 2: Identify the Procedures**

- Technique Access Token Manipulation
	- Token Impersonation
	- Create a Process with a Token
	- Make and Impersonate Token
- **Procedure**
	- Token Impersonation
	- Create and Impersonate Token

### **Phase 3: Collection Requirements**

- Interact with known Access Token Manipulation tools to identify collection requirements
	- Incognito (Meterpreter)
	- Invoke-TokenManipulation (PowerSploit/PowerShell Empire)
	- **Cobalt Strike**
- Collect relevant data points
	- Access Tokens for each process and thread

#### Collecting - Access Tokens láčk hať

- Enumerate processes/threads (*Get-Process*)
- **OpenProcess<sup>1</sup>** Returns a handle to a process object
- **OpenProcessToken<sup>2</sup>** Opens an access token associated with a process
- **OpenThread<sup>3</sup>** Returns a handle to a Thread object
- **OpenThreadToken<sup>4</sup>** Opens an access token associated with a thread
- **GetTokenInformation<sup>5</sup>** Retrieves a specified type of information about an access token

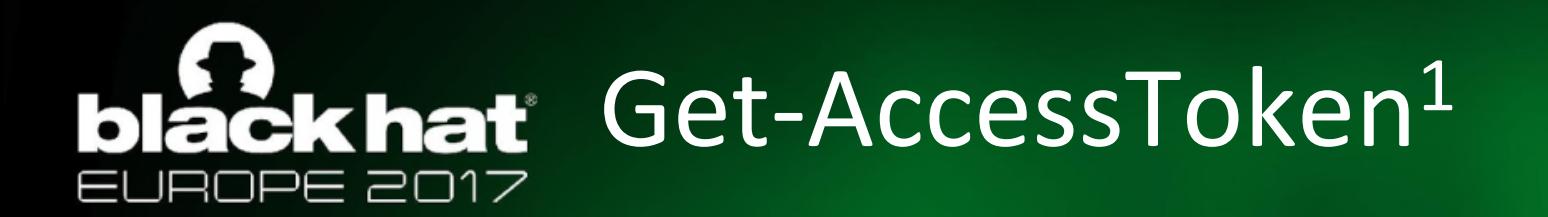

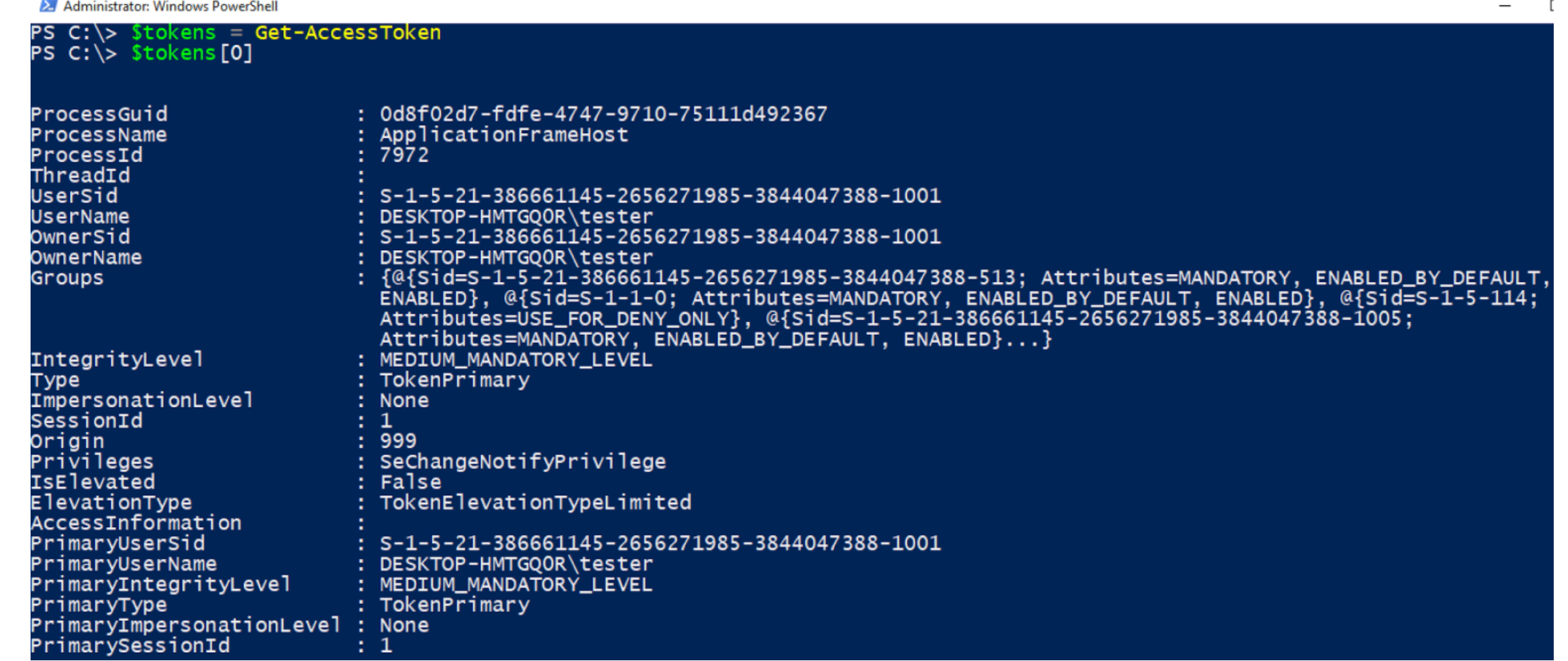

 $\blacktriangleright$  #BHEU / @BLACK HAT EVENTS

#### **Collecting - Ticket Granting Tickets** láčk hať

- Enumerate LSA Logon Sessions
	- **LsaEnumerateLogonSessions<sup>1</sup>** Returns a handle to an array of session data structures.
	- **LsaGetLogonSessionData<sup>2</sup>** Queries each session handle for its associated information (logon type, user, etc.).
- Request each Logon Session's Ticket Granting Ticket
	- **LsaRegisterLogonProcess<sup>3</sup>** Establishes a connection to the Local Security Authority Server.
	- **LsaCallAuthenticationPackage<sup>4</sup>** Calls a specified function implemented by an authentication package (Kerberos).
	- **LsaDeregisterLogonProcess<sup>5</sup>** Closes the connection to the Local Security Authority Server.

1https://msdn.microsoft.com/en-us/library/windows/desktop/aa378275(v=vs.85).aspx 2https://msdn.microsoft.com/en-us/library/windows/desktop/aa378290(v=vs.85).aspx 3https://msdn.microsoft.com/en-us/library/windows/desktop/aa378318(v=vs.85).aspx 4https://msdn.microsoft.com/en-us/library/windows/desktop/aa378261(v=vs.85).aspx 5https://msdn.microsoft.com/en-us/library/windows/desktop/aa378269(v=vs.85).aspx

#### blackhat Get-KerberosTicketGrantingTicket1 PE 2017

#### PS  $C:\rangle >$  \$tickets[0]

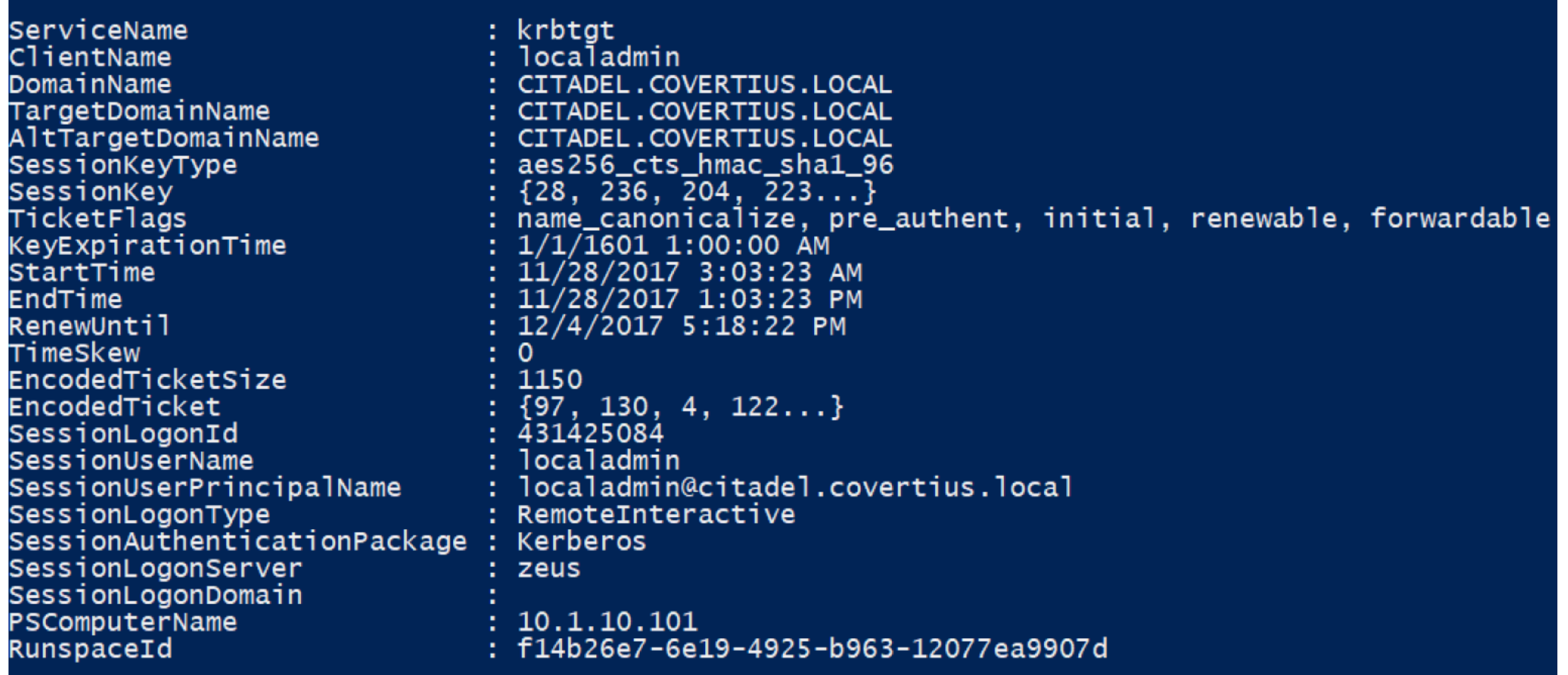

https://gist.github.com/jaredcatkinson/c95fd1e4e76a4b9b966861f64782f5a9#file-get-kerberosticketgrantingticket-ps1

#BHEU / @BLACK HAT EVENTS

#### lack hat Phase 4: Identify the Scope ו⊂ ⊐כ

- Our timeframe:
	- One week
- Our environment:
	- 3 Domains
	- 1 Linux Server (non-domain joined)
	- 9 Windows Workstations
	- 2 Windows Servers
	- No sensitive production systems
- Our scope:
	- 3 domains
	- Windows Servers and Workstations (11)

## **Print** Phase 5: Document Excluded Factors

- Privilege Escalation
	- **Bypass User Account Control**
	- **New Service**
- Credential Access
	- Credential Dumping
	- Account Manipulation
	- **Security Support Providers**
- Lateral Movement
	- Pass the Hash
	- Pass the Ticket
- Scope
	- Lacked credentials for the Linux Server

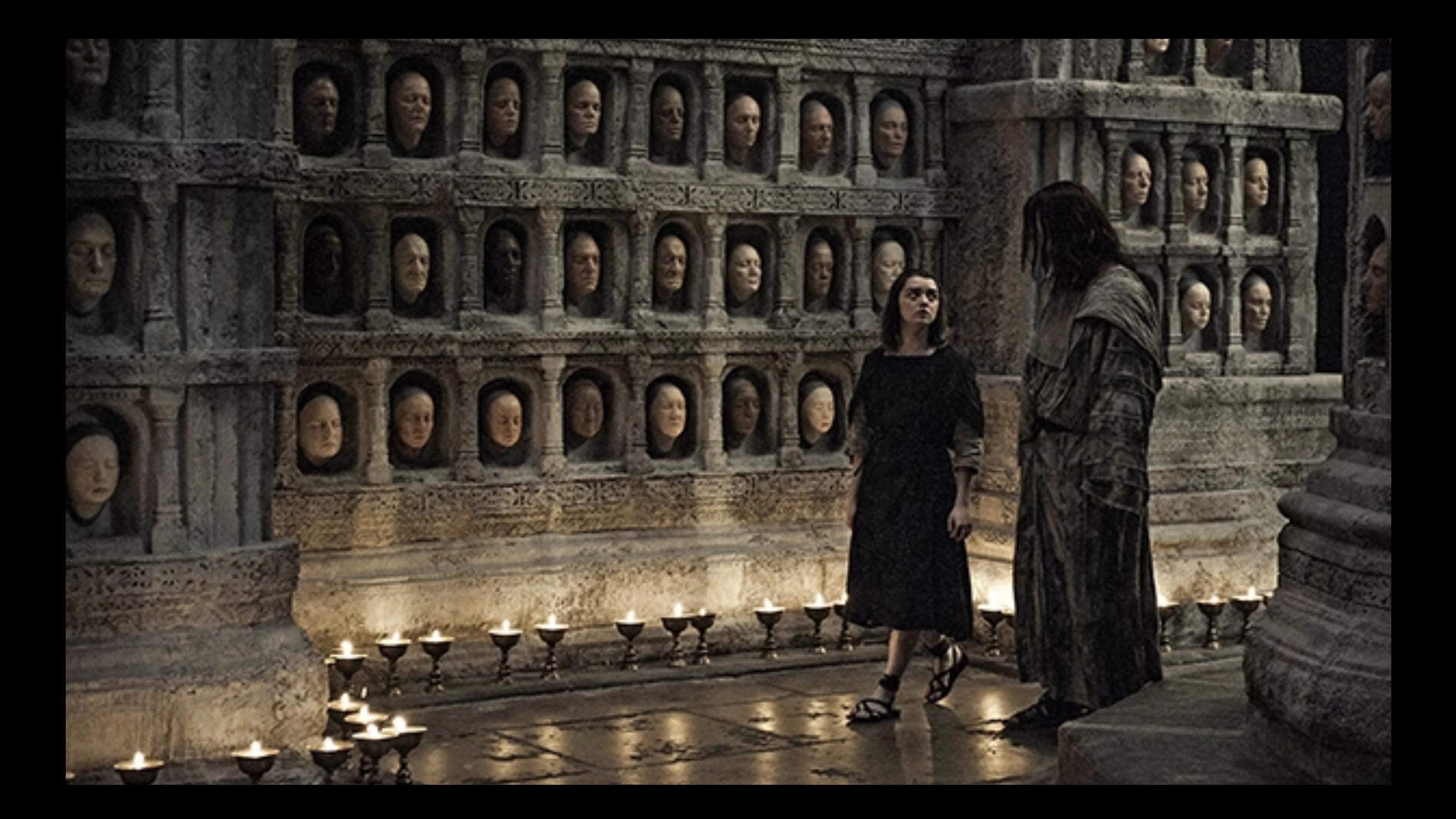

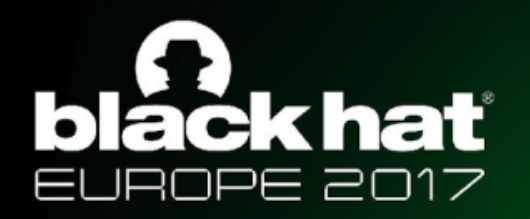

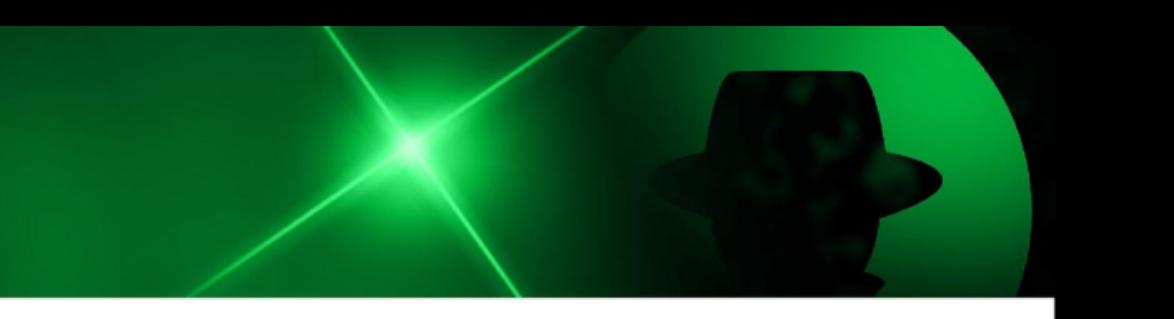

#### Hunt Execution Demo!!

#BHEU / @BLACK HAT EVENTS

## **blåckhat** Adversary Runs Get-System

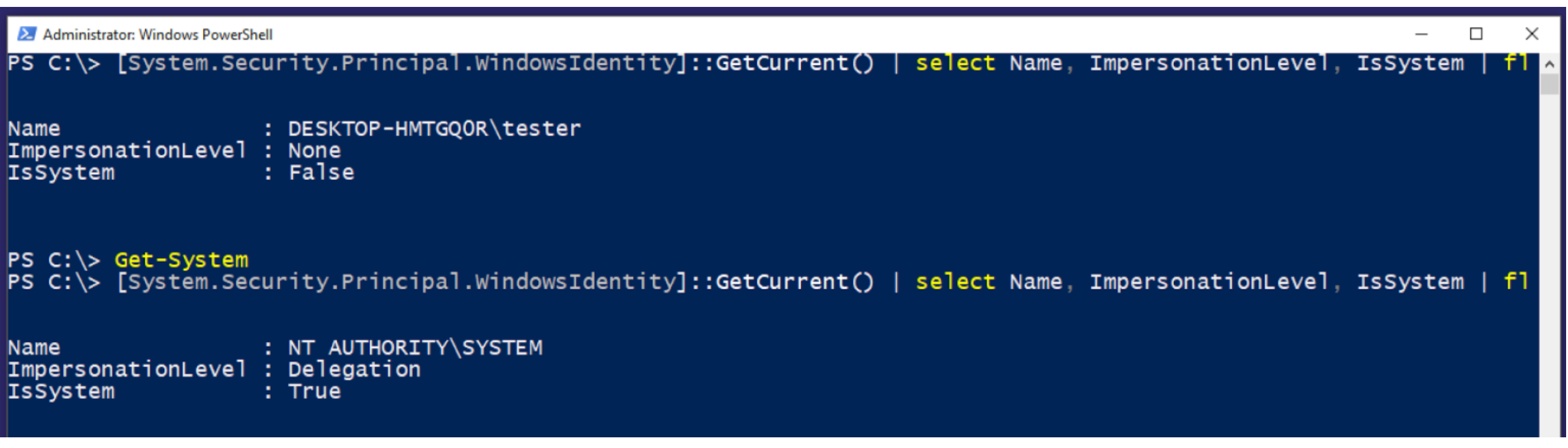

#BHEU / @BLACK HAT EVENTS ₩

## **black hat** Query Impersonation Tokens

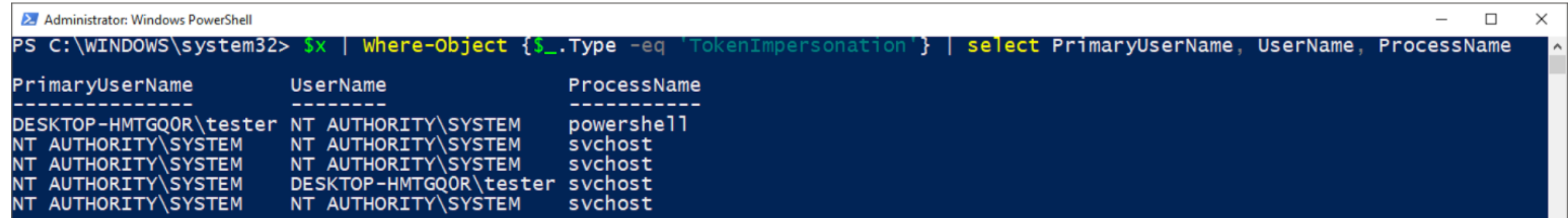

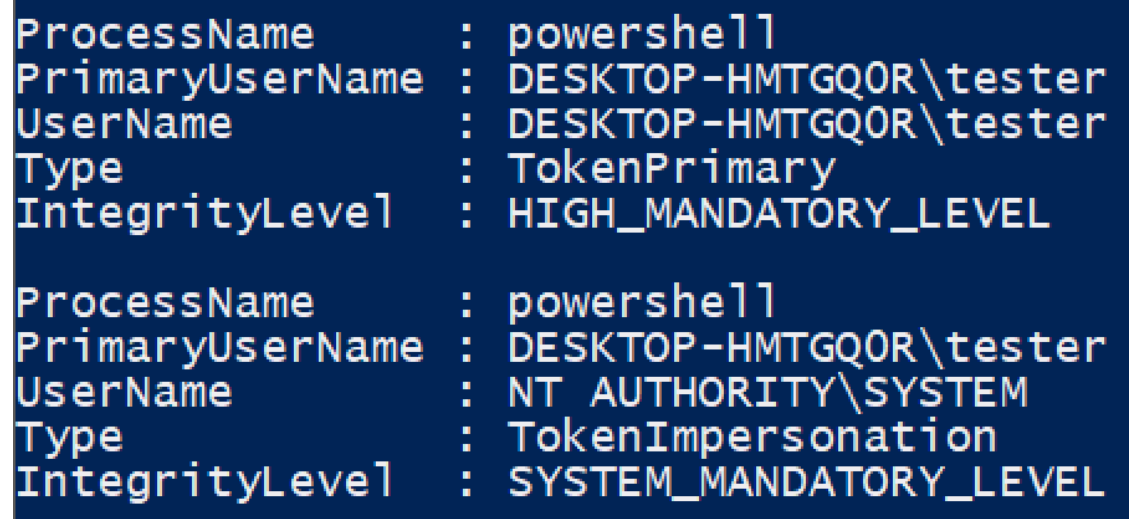

#BHEU / @BLACK HAT EVENTS

#### blackhat Stolen Token in Detail ROPE 2017

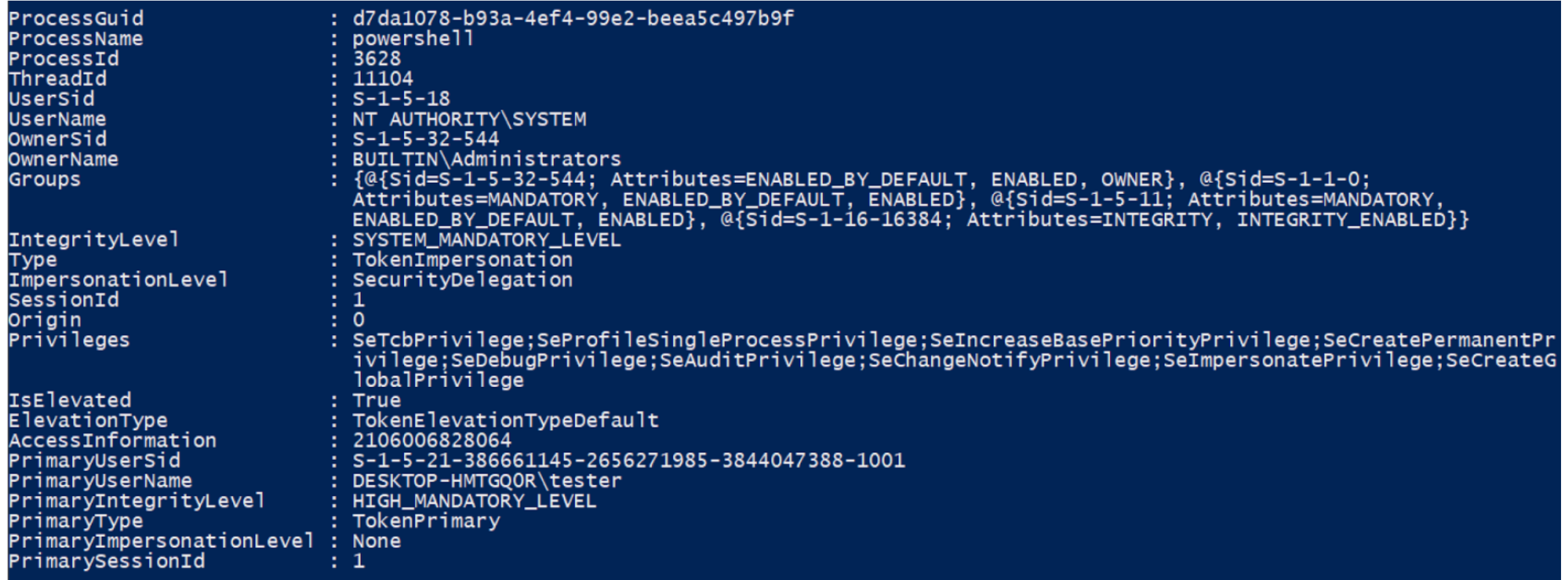

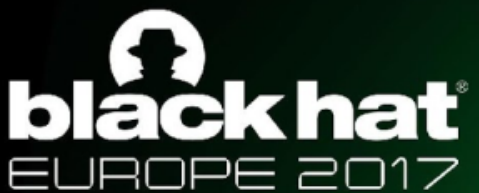

## **black hat** Establish PSRemoting Session to Targets

#### Administrator: Windows PowerShell

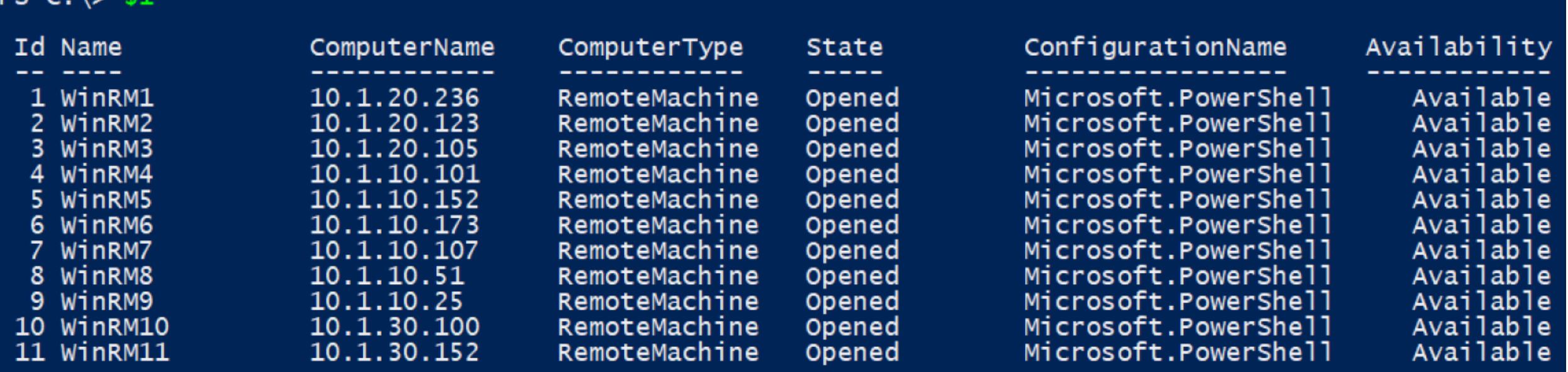

#### Query Kerberos TGTs in Each Session **black hat** PE 2017

Administrator: Windows PowerShell

п

 $$t$ ickets = Invoke-Command -Session  $$1$  -FilePath C:\demo\BlackHatEU\Get-KerberosTicketGrantingTicket.ps1

- (Unable to Impersonate System Token: String) [], RuntimeException
- 
- 

PS C:\> \$tickets | Where-Object {\$\_.SessionLogonType -eq 'NewCredentials'} | select SessionLogonId, SessionUserName, ClientName, PSComputerName

SessionLogonId SessionUserName ClientName PSComputerName

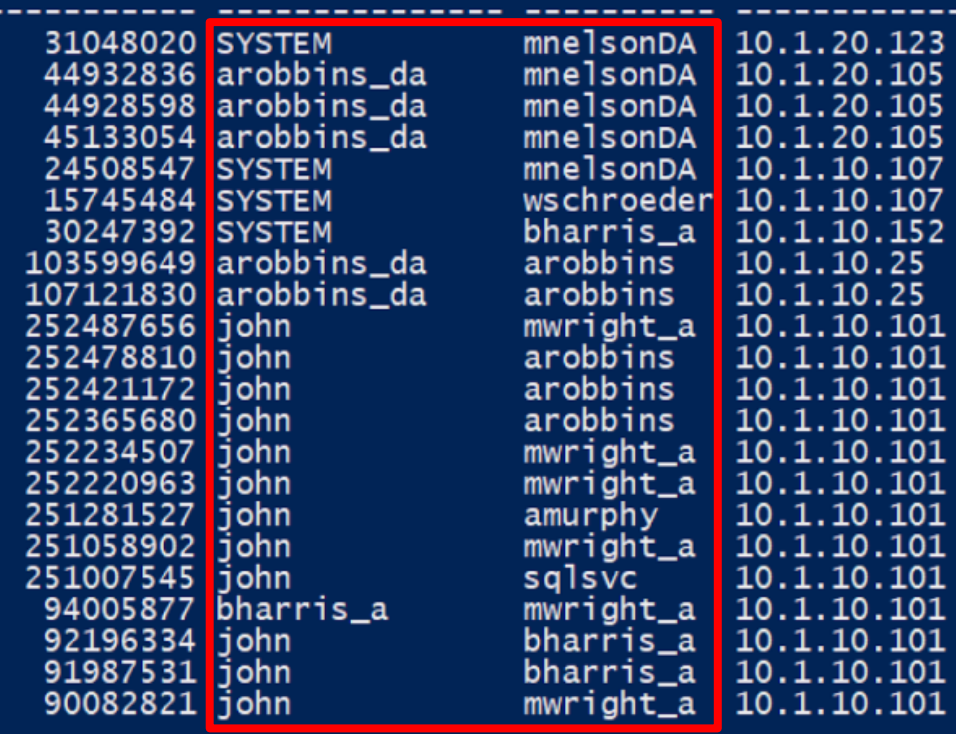

#### **black hat** Viewing Malicious Session in Detail  $PE$  2017

#### PS  $C:\>$  Stickets | Where-Object  $\{S_-.$  SessionLogonId -eq 251007545}

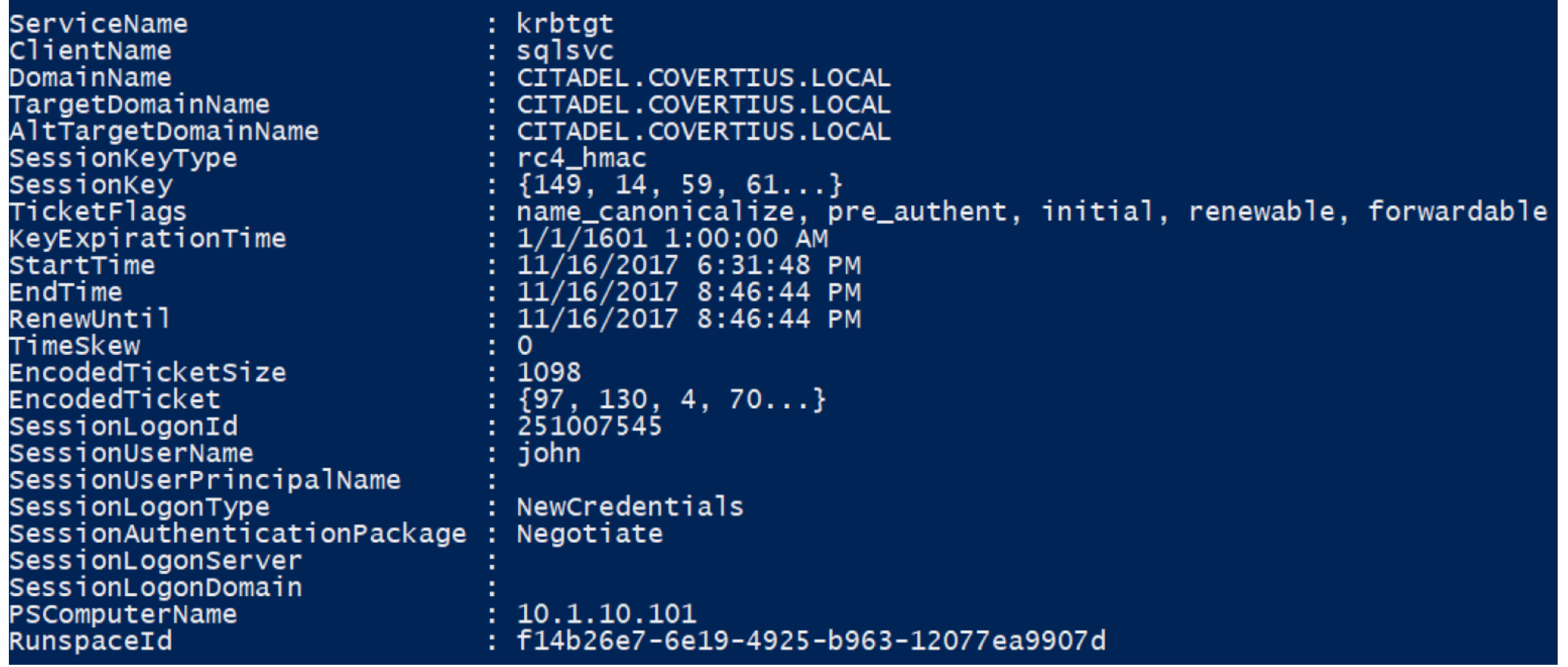

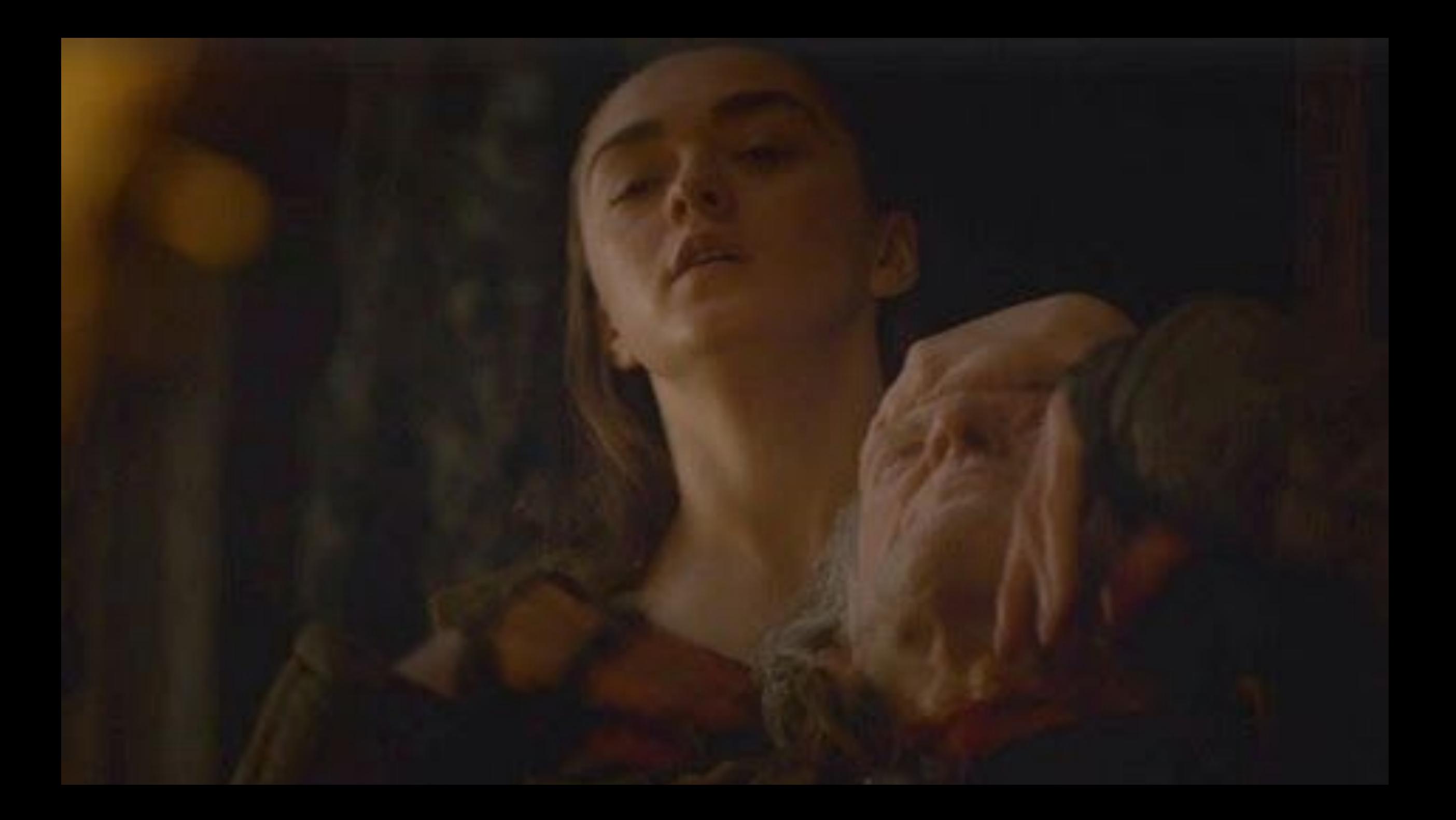